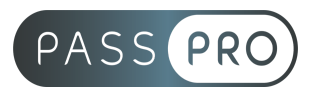

# **Microsoft Outlook - Initiation**

### **Modalités pédagogiques**

**Durée** : 3,5 heures, 1 demi-journée **Horaires :** 13 h 30 – 17 h 00 **Lieu** : Voir convention **Participants** : 1 mini – 4 max **Dates** : Voir convention **Niveau** : Initiation

### **Présentation de la formation**

Découvrir de la messagerie Outlook. Créer des courriels. Gérer les courriels entrants et sortants.

## **Objectifs de fin de formation**

À la fin de la formation l'apprenant sera capable de :

- Appréhender et s'approprier l'environnement Outlook
- Envoyer des courriers, savoir les configurer et les customiser
- Gérer la réception, le tri et l'archivage de ses courriers
- Utiliser les règles et les paramétrages avancés de sa messagerie
- Gérer ses contacts

### **Public visé et Prérequis**

Public visé : Utilisateur de messagerie

Prérequis : Connaissance de l'environnement Windows

Le positionnement des stagiaires sera évalué lors d'un entretien ou via un questionnaire en ligne avec le responsable de la formation.

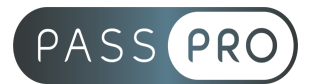

### **Objectifs et contenus pédagogiques par demi-journée**

#### **Découvrir l'environnement**

- Définir les principes généraux de la messagerie électronique
- Découvrir l'écran et la liste des dossiers et modules d'Outlook
- Utiliser le ruban
- Visualiser les différents modes d'affichage
- Paramétrer le volet de navigation, le volet de contacts

#### **Communiquer grâce à la messagerie**

- Créer, mettre en forme et envoyer des messages
- Joindre un fichier à un message
- Ouvrir et enregistrer une pièce jointe (fichier ou objet Outlook)
- Gérer les options des messages (importance, confirmation de lecture...)
- Traiter les messages reçus (réponse, transfert, suppression)
- Personnaliser ses messages avec une signature

#### **Organiser sa boîte aux lettres**

- Trier les messages
- Rechercher des messages
- Utiliser l'affichage : Conversations
- Créer et utiliser les dossiers de classement
- Organiser l'archivage grâce aux dossiers personnels
- Prévenir de son absence

#### **Les carnets d'adresses et contacts**

- Présentation et utilisation des différents carnets d'adresses : liste globale, dossier contacts
- Créer et gérer les contacts, contacts suggérés
- Récupérer une adresse à partir d'un message
- Concevoir et utiliser une liste de distribution

#### **PASSPRO**

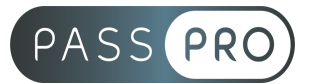

#### **Moyens pédagogiques et techniques mis en œuvre**

**Moyens pédagogiques** : La formation alternera théorie et pratique avec des exercices, cas pratiques et mises en situation. Un support de cours sera remis à chaque apprenant. À la fin de la session, un questionnaire à choix multiple permet de vérifier l'acquisition correcte des compétences.

**Moyens techniques** : Salle équipée de tables et chaises, connexion internet, vidéoprojecteur. Les apprenants sont invités à venir avec leur propre ordinateur portable.

### **Moyens d'encadrement**

Formateur spécialiste en bureautique depuis plus de 20 ans.

### **Moyens permettant le suivi et l'appréciation des résultats**

Suivi de l'exécution :

- Feuille d'émargement par demi-journée signée par chaque stagiaire et par le formateur
- Remise d'une attestation d'assiduité individuelle

Appréciation des résultats :

- Évaluation formative continue durant la session
- Remise d'une attestation de fin de formation
- Questionnaire d'évaluation de la satisfaction en fin de formation

**PASSPRO**